# **ProfLycee (2.7.3), Pythontex**

## **1 Code « Pythontex »**

#### **1.1 Préambule basique**

```
\documentclass[french,a4paper,10pt]{article}
\usepackage{ProfLycee}
\useproflyclib{pythontex} % compilation spécifique
```
### **1.2 Exemples**

```
%Sortie par défaut
\begin{CodePythontex}{}
def valeur_absolue(x):
     "Renvoie la valeur absolue de x"
     #le petit test qui va bien
     if x > 0:
         return x
     else:
     return -x
\end{CodePythontex}
```

```
1 def valeur_absolue(x):
2 "Renvoie la valeur absolue de x"
3 #le petit test qui va bien
4 if x > 0:
        5 return x
6 else:
7 return -x
8
9 #bla
10 #bla
11 #bla
```

```
%Sortie avec Style=Classique, Largeur=10cm, centré
\begin{CodePythontexAlt}[Largeur=10cm,Centre]{}
def valeur_absolue(x):
     "Renvoie la valeur absolue de x"
     #le petit test qui va bien
     if x > 0:
         return x
     else:
```
 return -x \end{CodePythontexAlt}

```
\rho bien
CODE Code Python
1 def valeur_absolue(x):
      "Renvoie la valeur absolue de x"
3 #le petit test qui va bien
4 if x > 0:
5 return x
6 else:
7 return -x
8
9 #bla
10 #bla
11 #bla
```
Python *Code Python*

```
%Sortie avec Style=Classique, Largeur=10cm
\begin{CodePythontexAlt}[Largeur=10cm]{}
def valeur_absolue(x):
     "Renvoie la valeur absolue de x"
     #le petit test qui va bien
     if x > 0:
         return x
     else:
     return -x
\end{CodePythontexAlt}
```
#### CODE **Code Python**

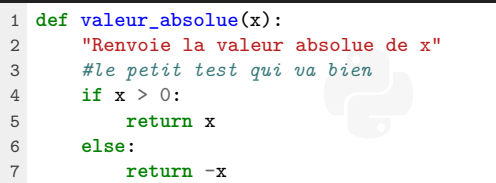

```
%Sortie avec Style=Classique, Largeur=0.5\linewidth, centré, sans numéro
\begin{CodePythontexAlt}[Largeur=0.5\linewidth,Centre,Lignes=false]{}
def valeur_absolue(x):
     "Renvoie la valeur absolue de x"
     #le petit test qui va bien
     if x > 0:
         return x
     else:
    return -x
```
\end{CodePythontexAlt}

#### **</br>Code Python**

```
Ale petit test qui va bien<br>
#le petit test qui va bien<br>
if x > 0:<br>
return x
def valeur_absolue(x):
     "Renvoie la valeur absolue de x"
     if x > 0:
          return x
      else:
           return -x
```

```
%Sortie Moderne, Largeur=11cm, sans ligne
\begin{CodePythontex}[Largeur=11cm,Lignes=false]{}
def valeur_absolue(x):
     "Renvoie la valeur absolue de x"
     #le petit test qui va bien
     if x > 0:
         return x
     else:
     return -x
\end{CodePythontex}
```

```
Python Code Python
       valeur_absolue(x):<br>"Renvoie la valeur absolue de x"<br>#le petit test qui va bien<br>if x > 0:<br>return x
def valeur_absolue(x):
      #le petit test qui va bien
      if \overline{x} > 0:
            return x
      else:
            return -x
```
# **2 Console « Pythontex »**

```
%Déclaration d'une fonction python + librairie random pour utilisation ultérieure
\begin{pyconcode}
from random import randint
def valeur_absolue(x):
     "Renvoie la valeur absolue de x"
     #le petit test qui va bien
    if x > 0:
         return x
     else:
        return -x
\end{pyconcode}
\begin{ConsolePythontex}{}
1+1
2**10
valeur_absolue(-3)
valeur_absolue(0)
valeur_absolue(5)
print(f"La valeur absolue de 5 est {valeur_absolue(5)}")
print(f"La valeur absolue de -4 est {valeur_absolue(-4)}")
\end{ConsolePythontex}
                                          - Début de la console python.
```

```
>>> 1+1
2
>>> 2**10
1024
>>> valeur_absolue(-3)
3
>>> valeur_absolue(0)
0
>>> valeur_absolue(5)
5
>>> print(f"La valeur absolue de 5 est {valeur_absolue(5)}")
La valeur absolue de 5 est 5
>>> print(f"La valeur absolue de -4 est {valeur_absolue(-4)}")
La valeur absolue de -4 est 4
```
 $\equiv$  Fin de la console python  $\equiv$ 

```
\begin{ConsolePythontex}[Largeur=12cm,Centre]{}
1+1
2**10
valeur_absolue(-3)
valeur_absolue(0)
valeur_absolue(5)
print(f"La valeur absolue de 5 est {valeur_absolue(5)}")
print(f"La valeur absolue de -4 est {valeur_absolue(-4)}")
liste = [randint(1,20) for i in range(10)]print(liste)
print(max(liste), min(liste), sum(liste))
\end{ConsolePythontex}
```

```
- Début de la console python.
>>> 1+1
\mathcal{D}>>> 2**10
1024
>>> valeur_absolue(-3)
3
>>> valeur_absolue(0)
\Omega>>> valeur_absolue(5)
5
>>> print(f"La valeur absolue de 5 est {valeur_absolue(5)}")
La valeur absolue de 5 est 5
>>> print(f"La valeur absolue de -4 est {valeur_absolue(-4)}")
La valeur absolue de -4 est 4
\Rightarrow >>> liste = [\text{randint}(1,20) \text{ for } i \text{ in } \text{range}(10)]>>> print(liste)
[11, 18, 4, 10, 20, 3, 15, 1, 7, 18]
>>> print(max(liste), min(liste), sum(liste))
20 1 107
                             - Fin de la console python -
```